#### **P573 Computer Science**

#### Randall Bramley 1104 Luddy 8:00 – 9:15 AM, Monday & Wednesday

# **P573 Overview**

- Today:
	- course goals and mechanics
	- assumed knowledge, abilities: prerequisites
	- conventions in coding, math, and notation
	- the fundamental principle underlying p573
	- … and the analytic tool that it provides

# **Layer Cake of Scientific Computing**

- Scientific computing includes
	- domain science: physics/chem/geo describes phenomena
	- math models: PDEs, network graphs, …
	- numerical methods: solver methods, error analysis
	- computer implementation of algorithms: languages, hardware
	- performance analysis: is an implementation unnecessarily slow?
	- data analysis: visualization, plotting, user presentation
	- validation and verification

# **Layer Cake of Scientific Computing**

- Scientific computing includes
	- domain science: physics/chem/geo describes phenomena
	- math models: PDEs, network graphs, …
	- numerical methods: solver methods, error analysis
	- computer implementation of algorithms: languages, hardware
	- performance analysis: is an implementation unnecessarily slow?
	- data analysis: visualization, plotting, user presentation
	- validation and verification
- What P573 concentrates on

# **P573 Goals**

- Course goals oriented towards CS capabilities
	- performance modeling and analysis
	- mapping implementations to computer architectures
	- *practical* software tools and methods in scientific computing
- Building a software toolkit for exploring computer architecture and algorithms
- Analytic methodology for determining (non)existence of fast implementations for given problem
- Will not prove theorems, derive algorithms, prove convergence, or analyze "rounding errors"
- Will *use* such results ... and experimentally evaluate their validity

#### **Course Mechanics**

### **P573 Mechanics**

- Check the Web pages for the course: https://www.cs.indiana.edu/classes/p573
- Check the Canvas page often, and always before starting an assignment
- Grading:
	- $-$ assignments 50%
	- –midterm 20%
	- $-$ final 30%
- Both midterm and final may consist entirely or in part of projects

## **P573 Mechanics**

- Course material:
	- –you are responsible for everything that is presented or covered in class lectures
	- –some derivation and material will be on the whiteboard (so will need notes from class)
	- –questions and answers in class are important
	- –slides are not definitive
	- –web pages may give more detail than in class
	- –web pages will have timestamp history for corrections, updates, additions

## **P573 Mechanics**

- Cheating: difficult to do but some insist on doing it anyway. Easy to avoid:
- Report in detail all help received
	- Found on web, asked another student, telepathy, coercion, ...
	- Need not report info exchanged via course Canvas pages
	- Need not report help received from instructor(s)
	- *Both* giver and receiver must report sharing/transfer of ideas and material
	- *All* documents handed in must have your name and the names of any collaborators
	- Citation avoids academic death penalty of plagiarism

## **P573 Mechanics: Assignments, Handins**

- You will write, run, analyze programs for assignments
- Report the full environment necessary to reproduce your results:
	- compiler used, compiler version, flags (like -O3 -msse)
	- OS and its version number (*uname -a* gives this in Unix)
	- hostname of machine used, date/time when program run
	- machine hardware configuration: type of processor, speed of processor, amount of memory (summarize results from */proc/ cpuinfo* andc */proc/meminfo*)
	- just build the boilerplate once for a given machine, put into a text file called *TestEnvironment*, then reuse/modify it for other assignments
	- example ...

### **Vector Ops Test Environment**

Host: behemoth.cs.indiana.edu

OS : Linux 4.4.0-24 , 64-bit

CPU: 6-core, hyperthreaded

Model: Intel(R) Core(TM) i7-3960X CPU @ 3.30GHz

CPU max MHz: 5700.0000

CPU min MHz: 1200.0000

L1 data cache: 32K

L2 cache: 256K

L3 cache: 15360K

Memory: 32 Gbytes

Relevant CPU capabilities: mtrr, mmx, sse4\_2, cpufreq

Compiler: Intel Fortran ifort, version 13.1.1 20130313

Compiler options: -O3 -opt-prefetch -align all -ccdefault none -ftz -funrollloops -pad -falign-functions=16 -fp-model fast=2 -fp-speculation=fast opt-prefetch -xHost

Job Start: Wed 22 Jul 2016, 5:31:42

Job End: Wed 22 Jul 2016, 9:08:12

# **Conventions for Assignments**

- Reporting test environment
	- don't just dump the contents of /proc filesystem into a file and submit that. Summarize only the essentials
	- a 2000 line file about the test environment is good for checking and comparing results years later, but not to hand in for an assignment
	- rough rule: if you don't know what a item is, don't include it in the test environment file (just what does the *mtrr* CPU flag on the preceeding slide mean?)

## **Conventions for Assignments: Handins**

- Create a single tar or zip file with source code(s) and a plain text file with any reportage or notes
	- do *not* include executable, object (.o) files, libraries (.a, .so), backup files, or hidden directories
	- submit it via Canvas
	- do *not* send email with multiple attachments put it all in a single tar or zip file
	- for any files I provide, don't include them in the hand-in unless you changed them
	- use plain text files for reports. No PDF, Word, ODF, cuneiform, quipu, or other unnecessarily complex formats
- If you hand in multiple versions, only the latest one is "official". Be sure it's complete and is not just an update for one or two files

## **Required Knowledge**

https://www.cs.indiana.edu/classes/p573/prereq-check/requirements.html

## **P573 Required Knowledge: Coding**

- Programs required to be coded in C or C++ or Fortran – You need know *one* of those, not all three
- How to open, read, and write to/from files
- Know how to code to a specified interface
- Using 1 and 2-D arrays
- Algorithms usually stated in pseudo-code; ask in class if they are not clear
- Will use makefiles, with multiple source files, link in external libraries, run codes on Unix-like systems
- The codes are tools; getting them running correctly is only the start
	- Don't underestimate the time required
	- Generally, will take you 8-11x longer to code than me

## **P573 Required Knowledge: Numeracy**

- Exponential notation:  $1.8E12 = 1.8x10^{12}$
- … and 1.8026175E12 furlongs/fortnight is …?
- von Neumann: max length of a lecture is 1 microcentury What's that in hours/minutes/weeks?
- How many significant digits does 0.00623 display?
- What's largest value of *n* that allows 3 *n x n* arrays of 8-byte doubles to be held in *G* gigabytes of memory?
- Is  $7.3 \times 10^{85}$  billion operations per second a reasonable computational speed? What about  $7.3 \times 10^{-85}$  billion operations per second?
- What values of *x* blowup *log(x), 1/x, acos(x)*?
	- assuming *x* and the functions are real-valued, and "blowup" means "barfs, overflows, or returns unexpected values"
- I use American "billion" =  $10^9$ , not British  $10^{12}$

### **P573 Required Knowledge: Math**

## **P573 Required Knowledge: Math**

- Math knowledge: mostly from linear algebra
	- definition of a derivative
	- basic operations in linear algebra, e.g.
		- matrix product  $A * B$  (and conformality of sizes required)
		- can write down a triple-nested loop to compute  $C = A * B$
		- matrix times a vector
		- dotproduct (AKA inner product) of two vectors
- Definitions of (e.g.)
	- $-$  transpose  $A<sup>T</sup>$  of a matrix  $A$
	- orthogonal matrix *Q*
	- upper/lower triangular matrix (must that matrix be square?)
	- 2-norm of a vector
	- $\vec{r}$  = eigenvalue  $\lambda$ :  $A^*x = \lambda^*x$ , with one more stipulation ... what?

### **Example linear algebra problem**

- Solve a linear system of equations *A\*x = b*
- *A, b* are given
	- *A* is an *n x n* matrix with real-valued entries
	- *b* is an *n x 1* vector with real-valued entries
	- Want to solve for *x*, so *x* must be *n x 1*
- The sizes of *A, x, b* work out to be correct:  $(n x n) * (n x 1) \rightarrow (n x 1)$  *A \* x → b*

Linear algebra gives a clear and useful area in which to apply load/store analysis, the real crux in P573

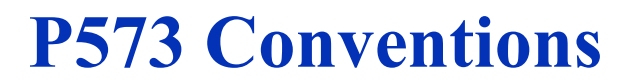

- Mostly will follow the "Householder convention"
	- scalars: lower case Greek letters like α, γ, σ
	- vectors: lower case Roman letters: x, y, u, v
	- matrices: upper case Roman letters: A, G, C
- Not Householder convention:
	- symmetric matrices: horizontally symmetric letters: *A, H, V*
	- $\blacksquare$  dimensions: lower case Roman: *m, n: "A* is an *m x n* matrix"
	- $-$  indices: lower case letters *i-n*, like  $''A(i,j) = 0$  for  $i < j''$
	- block indices: upper case Roman letters: *I, J, K*
- Don't need to memorize this, just a helpful guide

- All vectors are column vectors by default. Use transpose notation to specify row vectors
- More generally: if *A* is *m* x *n*, then  $A<sup>T</sup>$  is *n* x *m* and  $A^T(i,j) = A(j,i)$
- The dotproduct of two vectors *x* and *y* is defined as

 $\alpha = \sum x(i) * y(i)$ ,

which can also be stated as  $\alpha = x^T y$ 

• Matlab uses a single quote mark to denote transpose: alpha  $= x^{1*}y$ 

and sometimes I'll use that notation

- A matrix is a mathematical entity; a 2D array is a computer data structure often used to hold a matrix
- Matrices can also be stored in a linked list, a graph node-adjacency list, a pair of 1d arrays, a 3d array, ...
- Matrices are indexed starting from 1; arrays can be indexed starting from 1, 0, -27, or any integer
	- $-C/C++$  require array start index is 0
	- Matlab requires array start index is 1
	- Fortran allows any start index, from -2147483648 to 2147483647 (or from -9223372036854775808 to 9223372036854775807)
- Entries in a matrix are indicated via *A(i,j)*. Entries in an array might be denoted as *A[i][j], A[i\*n+j], A(i,j)*

• Why picky matrix vs. array distinction?

– storing an *n x n* diagonal matrix in an *n x n* array is dumb

- Gaussian elimination starts out with an *n x n* matrix *A* in a 2d array A, ends up with two triangular matrices *L* and *U* stored in the *same* array A
- At intermediate stages, the array A contains parts of *L, U*, and intermediate computational byproducts
- At intermediate stages, need to carry out operations on vectors and matrices that are stored in subarrays of A
- An example of this ...

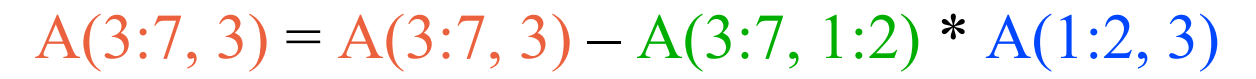

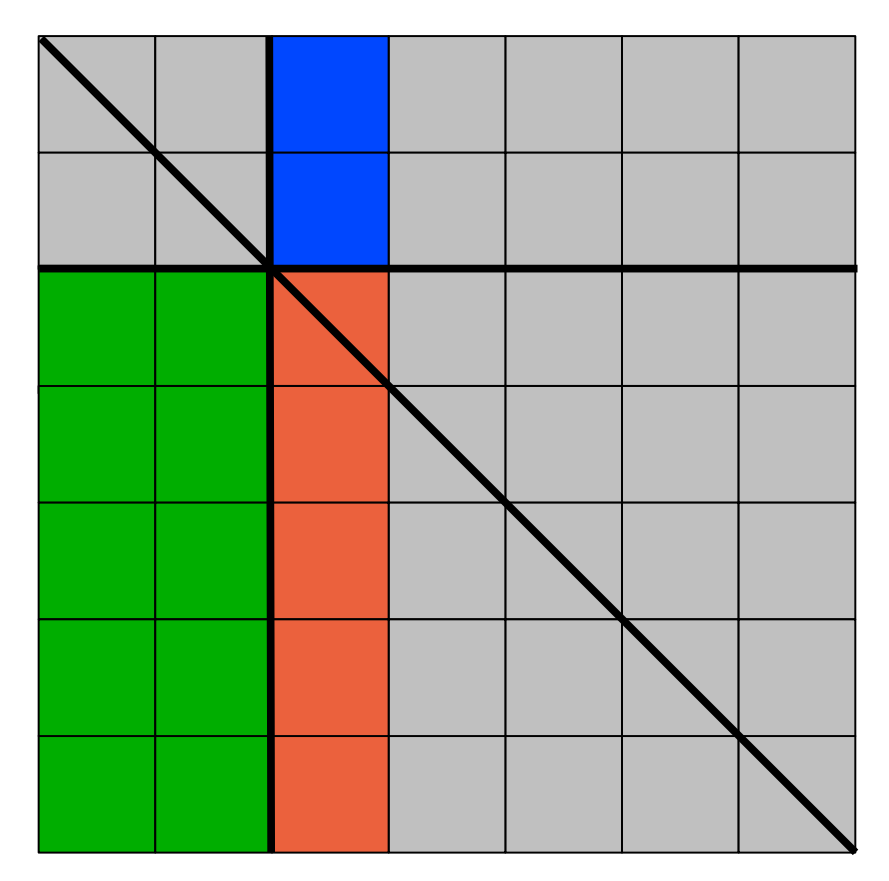

- Cannot copy parts over to temporary arrays; leads to  $O(n^3)$ memory copying/allocation/deallocation
- For n = 56k, difference between 14 *minutes* versus 1.5 *years*  for the Gaussian elimination algorithm

## **Other P573 Conventions**

- All floating point numbers will be double precision or 8-byte floats
- All doubles must be printed out to 17 significant digits
- A flop is a *floating point operation*. All of +, \*, /, -, sqrt, log, exp, sin, max, abs,.... count as one flop
	- $-$  Yes,  $log(x)$  is probably slower than  $x + 1.0$ , but both still count as one floating point operation
- Integer operations are not flops (well, duh)
- Can use Mflop  $= 10^6$  flops and Gflop  $= 10^9$  flops, *or* Mflop =  $2^{20}$  and Gflop =  $2^{30}$
- You can use either, just state the choice clearly
- Computational rates will be in units of Gflops/second (sometimes confusingly denoted in books as Gflops)

#### **Fundamental Idea**

## **Other Fundamental Ideas**

- *Computation* is not the bottleneck in scientific computing: instead, it is *data movement*
	- memory hierarchy and pipelining in architectures
	- data and metadata management in scientific computing
- Interplay between continuum and discrete space
	- use one regime to approximate the other
	- discretizations (time, space) to get finite size problems
	- reducing infinite dimensional problem to finite dimensions certainly reduces the amount of data involved
- Finite precision arithmetic effects
	- IEEE 754 standard and implications for accuracy, computability, reliability, reproducibility, debugging
	- Finite precision reduces amount of data involved compared to unlimited precision computation

## **Fundamental Principle**

- Analytic tool is *load/store analysis*, and real easy to use: it is the ratio of data required to computation
- Example: Let *x* and *y* be *n*-vectors,  $\alpha$  = scalar
	- $-$  daxpy = vector update;  $y = y + \alpha * x$
	- $\alpha = x^T y$  dotproduct with 2 vectors;  $\alpha = x^T y$
	- $\alpha = x^T x$  dotproduct with 1 vector;  $\alpha = x^T x$
- Load/store predicts dotpxx > dotpxy > daxpy in speed for large *n* (it also predicts their relative performance)
- Can implement Gaussian elimination to have either dotpxy or daxpy as the innermost kernel operation; which is better to choose?
- We can (and will) do even better than that, guided by load/store analysis

### **Load/store example**

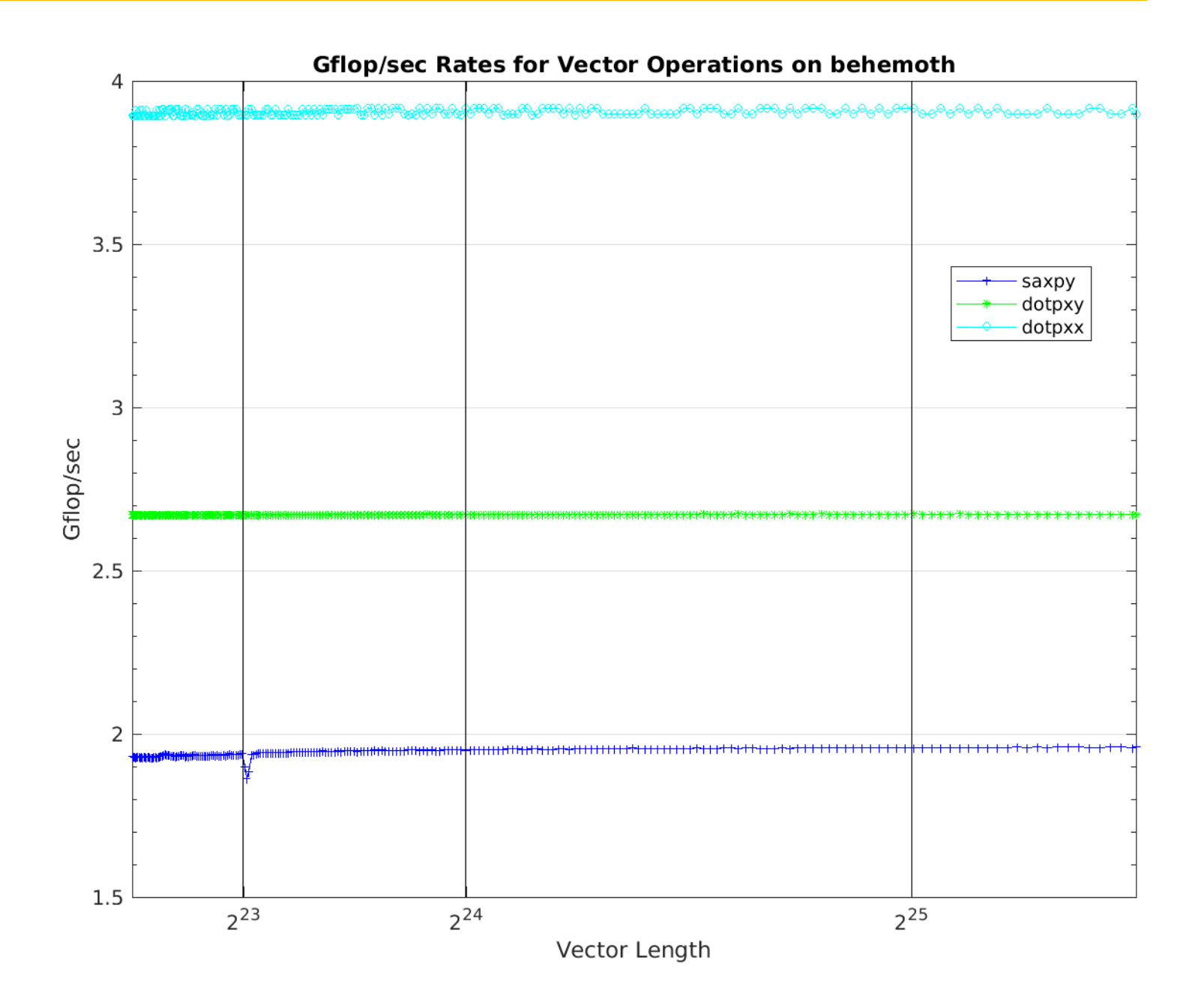

#### **Fundamental Principle**

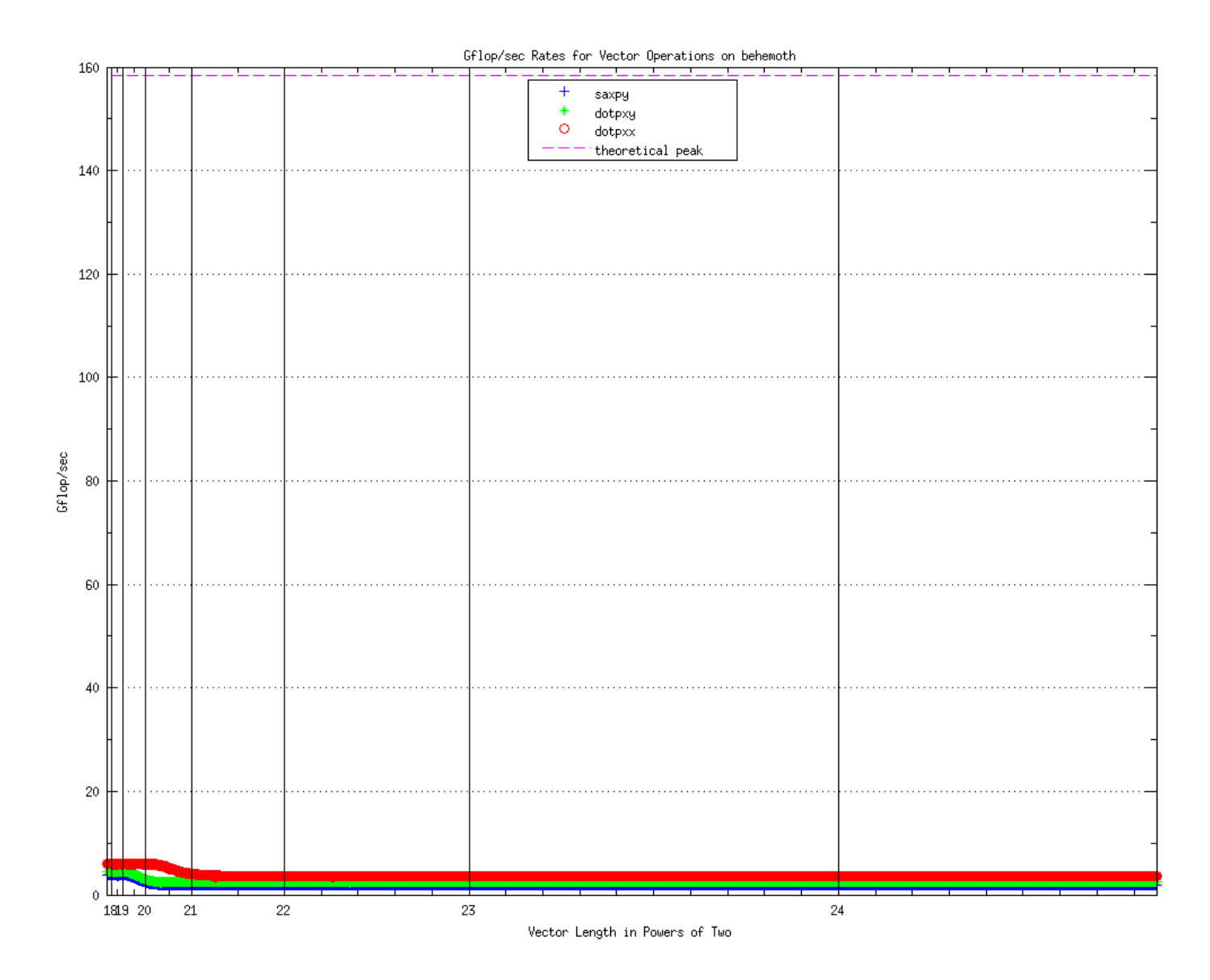

# **Fundamental Principle**

- Load/store analysis based on ratio of just 2 numbers
- $r = m/f$ , where
	- $-f$  = number of floating point operations required
	- $-m =$  minimum possible number of memory references
- *f* comes from looking at code fragment
- *m* comes from looking at mathematical operation, not from any code or machine implementation
- Load/store analysis is the pass/fail knowledge for P573
- As the course proceeds, will define it more fully, look at it in more detail, and apply it in more examples

# **Next Steps (Interleaved)**

- Basics of computer architecture
- How to reliably time things on a system
- Load/store analysis of linear algebra kernels
- Implementing linear solvers, least squares solvers, principal component analysis, etc. using high-perf techniques
- Floating point oddities and usage
- Matlab basics
- Your immediate tasks include
	- make sure you have the required knowledge
	- check the course web page https://www.cs.indiana.edu/classes/p573
- A PDF of these slides will be there